Paper AA-04-2014

## **USING THE DELTA METHOD WITH PROC MIXED TO GENERATE MEANS AND CONFIDENCE INTERVALS FROM A LINEAR MIXED MODEL ON THE ORIGINAL SCALE, WHEN THE ANALYSIS IS DONE ON THE LOG SCALE**

Brandy R. Sinco, MS, University of Michigan, Ann Arbor, MI Edith Kieffer, MPH, PhD, University of Michigan, Ann Arbor, MI Michael S. Spencer, MSW, PhD, University of Michigan, Ann Arbor, MI

### **ABSTRACT**

Background. SAS® Proc Mixed does not provide an option to report log-transformed analyses on the original scale.

Objective. Implement the delta method to report the means and confidence intervals of difference scores from logtransformed longitudinal data, so that results can be reported on the original scale of the outcome.

Demonstrate how this methodology can be implemented on output from lmm (linear mixed model) from SAS Proc Mixed.

Compare results from the delta method to reporting percent change, another common approach to difference scores from log-transformed data.

Methods. We focused on a lmm for data with two treatment groups and two time points. By using the delta method and the exponential function as the inverse, a formula was derived to obtain estimates for the differences between the means between two time points, along with confidence intervals.

As a demonstration, the delta method was applied to nutrition outcome data from the Healthy Moms study, a randomized clinical trial that showed improved dietary outcomes among 275 Latina women.

Results. Using the delta method, the total fat outcome can be reported as decreasing between baseline and followup by -12.4g (-17.8g, -7.1g) within the treatment group, with an intervention effect of -9.1g (-17.0g, -1.2g) relative to the control group. Without the delta method, the results would be -16.7% (-23.0%, -10.0%) within the treatment group, with an intervention effect of -12.9% (-22.0%, -2.7%).

Conclusion. The delta method provides a vehicle for reporting intervention effects in units that are more meaningful in public health and clinical practice.

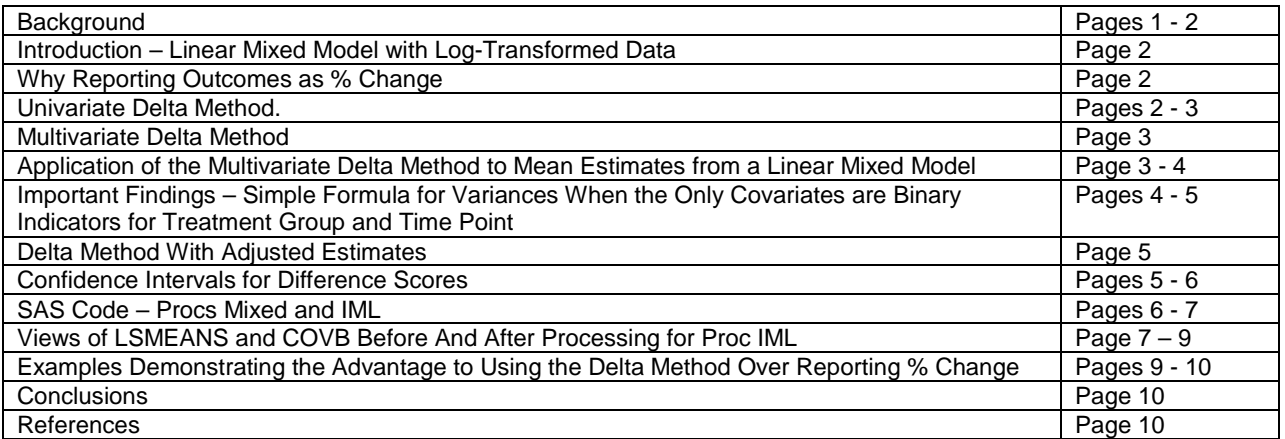

### **Outline**

#### **Background**

Reporting intervention effects in units that are meaningful in social work, public health, and clinical practice is important for improving the understanding and use of study results. Common statistical software, such as SAS Proc Mixed, does not provide an option to report log transformed analyses on the original, and more interpretable, scale.

For example, consider a weight loss study, in which the data was log transformed and the results were reported with percent change. If the treatment group lost an average of 10% of their body weight and the control group lost 1%, the intervention effect would not necessary sum to 9%. However, by using the delta method, if the treatment group lost 20 pounds and the control group lost 2 pounds, the intervention effect would be 18 pounds, which would be easier to interpret. In the section below on reporting outcomes as percent change, there is a proof and an example of percent changes in the treatment and intervention groups not always adding to the percent change of the intervention effect. This demonstrates the advantage of the delta method in making the intervention effects easier to interpret in physical units.

## **Introduction to the Linear Mixed Model**<sup>1</sup> **With Log-Transformed Data**

- Let  $X_{ijk}$  = original variable; (i, j, k) = (randomization, time point, subject).
- $Y_{iik} = \ln(X_{iik}).$
- $\bullet$  i = 0 for control and 1 for treatment.
- $i = 1$  for pre-intervention and 2 for post-intervention.
- $k = k^{th}$  subject.
- Let  $R = 0$  for control and 1 for treatment.
- Let  $T = 0$  for pre-intervention and 1 for post-intervention.
- Linear Mixed Model (LMM) for  $X_{ijk} = \alpha_0 + \alpha_1 R + \alpha_2 T + \alpha_3 RT + \varepsilon_{ijk}$ , where  $\varepsilon_{ijk} =$  error term and  $\varepsilon_{ijk} \sim N(0, \Sigma)$ .
- Estimated Mean:  $E(X_{ii}) = \alpha_0 + \alpha_1 R + \alpha_2 T + \alpha_3 RT$ .
- The means for the control group are  $\alpha_0$  at pre-intervention and  $(\alpha_0 + \alpha_2)$  at post-intervention.
- The means for the treatment group are  $(\alpha_0 + \alpha_1)$  at pre-intervention and  $(\alpha_0 + \alpha_1 + \alpha_2 + \alpha_3)$  at postintervention.
- The change scores are  $\alpha_2$  for the control group and  $(\alpha_2 + \alpha_3)$  for the treatment group.
- The intervention effect is the difference in change scores for the treatment and control groups =  $\alpha_3$ .

# **Why Reporting Outcomes as % Change**<sup>2</sup>

Next, consider the LMM for Y, the log transform of X.

- Linear Mixed Model (LMM)  $Y_{ijk} = \beta_0 + \beta_1 R + \beta_2 T + \beta_3 RT + \varepsilon_{ijk}$ , where  $\varepsilon'_{ijk}$  is the error term.
- Estimated Mean:  $E(Y_{ii}) = \beta_0 + \beta_1 R + \beta_2 T + \beta_3 RT$ .
- $Post Pre Mean for Control: ln(X<sub>02</sub>) ln(X<sub>01</sub>) = β<sub>2</sub>; X<sub>02</sub>/X<sub>01</sub> = exp(β<sub>2</sub>).$
- % Change Post Pre Mean for Control =  $100\%$  ( $exp(\beta_2) 1$ ).
- Post Pre Mean Treatment:  $ln(X_{12}) ln(X_{11}) = \beta_2 + \beta_3$ ;  $X_{12}/X_{11} = exp(\beta_2 + \beta_3)$ .
- % Change Post Pre Mean for Treatment =100%( $exp(β2 + β3) 1$ ).
- Intervention Efffect =  $ln(X_{12}) ln(X_{11}) [ln(X_{02}) ln(X_{01})] = \beta 3$ .
- Intervention Efffect =  $ln(X_{12}/X_{11}) ln(X_{02}/X_{01}) = β_3$ .
- $100\%[(X_{12}/X_{11}) (X_{02}/X_{01})]/(X_{02}/X_{01}) = 100\% (exp(β<sub>3</sub>) 1).$

**Important Note:** 100% × (exp(β3) – 1) is ratio of percent changes, not the difference in percent changes. That's why (percent change in the treatment group) - (percent change in the control group) is not always equal to the intervention effect, as we see from Table 1 below. While the differences in mean changes will sum to the intervention effect when using the delta method, this property does not always hold for percent change, although the percent changes;  $-12.9\% \neq -16.7\% - (-4.4\%).$ 

#### **Table 1: Change in Fat Consumption Using Percent Change and Delta Method**

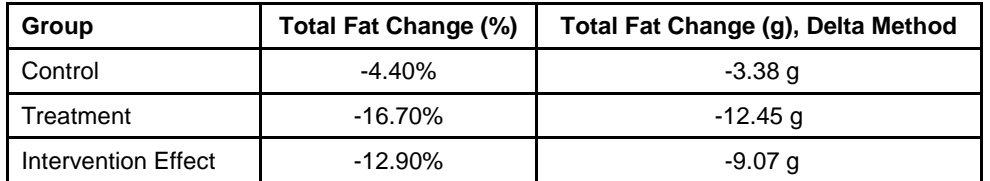

## **The Univariate Delta Method**<sup>3</sup>

- Let Y ~ Normal( $\mu$ ,  $\sigma^2$ ),  $\mu$ ,  $\sigma^2 \neq 0$ ; n = sample size.
- Let  $g(Y)$  be a differentiable function of Y with non-zero first derivative.
- Then, a first-order Taylor series for  $g(Y) = g(\mu) + g'(\mu)(Y \mu)$ .
- Mean of g(Y)  $\approx$  g(µ) and Variance of  $(g(Y)) \approx (g'(\mu))^2 \sigma^2$ .
- Delta Method Theorem:  $\lim_{n\to\infty}\sqrt{n}\big(\,g\,\big(Y\big)-g\,\big(\,\mu\big)\big)\frac{D}{\xrightarrow{D}}$   $Normal\Big(0,\sigma^2\big(\,g^{\tt\,}\big(\,\mu\big)\big)^2\Big).$
- I.E., asymptotic distribution of  $g(Y) = \text{Normal}(g(\mu), (g'(\mu))^2 \sigma^2)$ .
- Example: Let Y ~ Normal( $\mu$ ,  $\sigma^2$ ). Let W = g(Y) = e<sup>Y</sup>.
- $g'(\mu) = e^{\mu}$ .
- Using the delta method, mean of  $W = g(\mu) = e^{\mu}$  and
- Variance of W =  $(g'(\mu))^2 \sigma^2 = e^{2\mu} \sigma^2$ ; Standard deviation of W =  $e^{\mu} \sigma$ .
- Asymptotic distribution of W = Normal( $e^{\mu}$ ,  $e^{2\mu}\sigma^2$ ).

### **The Multivariate Delta Method**<sup>3</sup>

- Let Y be a multivariate vector of m normal variables,  $Y = [Y_1 Y_2 ... Y_m]$ .
- $Y \sim N(\mu, \Sigma)$ , where  $\Sigma$  is a m x m covariance matrix.
- Let  $g(Y)$  be a differentiable function of Y with non-zero first derivative.
- The multivariate delta method states that if  $\lim_{n\to\infty}\sqrt{n\left( Y-\mu \right)}\longrightarrow N\left( 0,\Sigma \right)$ , then

$$
\lim_{n\to\infty}\sqrt{n}\left(g\left(Y\right)-g\left(\mu\right)\right)\longrightarrow N\left(0,J_{g}\left(\mu\right)\Sigma J_{g}^{T}\left(\mu\right)\right).
$$

Where  $J_g(\mu)$  is the Jacobian matrix, evaluated at Y =  $\mu$ .

$$
\boldsymbol{J}_{g}(\mu) = \begin{bmatrix} \frac{\partial g_{1}(Y)}{\partial Y_{1}} & \frac{\partial g_{1}(Y)}{\partial Y_{2}} & \cdots & \frac{\partial g_{1}(Y)}{\partial Y_{m}} \\ \frac{\partial g_{2}(Y)}{\partial Y_{1}} & \frac{\partial g_{2}(Y)}{\partial Y_{2}} & \cdots & \frac{\partial g_{2}(Y)}{\partial Y_{m}} \\ \vdots & \vdots & \ddots & \vdots \\ \frac{\partial g_{m}(Y)}{\partial Y_{1}} & \frac{\partial g_{m}(Y)}{\partial Y_{2}} & \cdots & \frac{\partial g_{m}(Y)}{\partial Y_{m}} \end{bmatrix} \text{evaluated at } Y = \mu.
$$

### **Application of the Multivariate Delta Method to Mean Estimates from a Linear Mixed Model**

- Recall Estimated Mean from LMM:  $Y_{ii} = \beta_0 + \beta_1 R + \beta_2 T + \beta_3 RT$ .
- The β's are assumed to be multivariate normal, with covariance matrix  $\Sigma$ <sub>β</sub>.
- Let  $Y_{01}$  = mean of control group at time 1 on log scale =  $\beta_{0}$ .
- Let  $W_1 = Y_{01}$  on the original scale; Let  $g_1(\beta) = \exp(\beta_0)$ .
- $W_1 = g_1(\beta) = \exp(\beta_0)$ . Note that  $\partial g_1(\beta)/\partial \beta_0 = g_1(\beta) = \exp(\beta_0)$  and  $\partial g_1(\beta)/\partial \beta_1 = 0$  if i>0.
- Let Y<sub>02</sub> = mean of control group at time 2 on log scale =  $\beta_0 + \beta_2$ ;
- Let  $W_2 = g_2(\beta) = exp(\beta_0 + \beta_2)$ . Note that  $\partial g_2(\beta)/\partial \beta_0 = g_2(\beta)$ ,  $\partial g_2(\beta)/\partial \beta_2 = g_2(\beta)$ , and  $\partial$ g<sub>2</sub>(β)/ $\partial$ β<sub>i</sub> = 0 for i≠0 and i≠2.
- Same property holds for  $g_3$  and  $g_4$  derivatives with respect to the  $\beta$ 's.
- Let Y<sub>11</sub> = mean of treatment group at time 1 on log scale =  $\beta_0 + \beta_1$ ;
- Let  $W_3 = g_3(\beta) = exp(\beta_0 + \beta_1)$ .
- $\partial g_3(\beta)/\partial \beta_0 = g_3(\beta)$ ,  $\partial g_3(\beta)/\partial \beta_1 = g_2(\beta)$ , and  $\partial g_3(\beta)/\partial \beta_1 = 0$  for i>1.
- •
- Let Y<sub>12</sub> = mean of treatment group at time 2 on log scale =  $\beta_0 + \beta_1 + \beta_2 + \beta_3$ ;
- Let  $W_4 = g_4(\beta) = exp(\beta_0 + \beta_1 + \beta_2 + \beta_3)$ .
- $\partial$ g<sub>4</sub>(β)/ $\partial$ β<sub>i</sub> = g<sub>4</sub>(β), 0 ≤ i ≤ 3.

### **Jacobian Matrix for g(β).**

$$
J_{g}(\beta) = \begin{bmatrix} \exp(\beta_{0}) & 0 & 0 & 0 \\ \exp(\beta_{0} + \beta_{2}) & 0 & \exp(\beta_{0} + \beta_{2}) & 0 \\ \exp(\beta_{0} + \beta_{1}) & \exp(\beta_{0} + \beta_{1}) & 0 & 0 \\ \exp(\beta_{0} + \beta_{1} + \beta_{2} + \beta_{3}) & \exp(\beta_{0} + \beta_{1} + \beta_{2} + \beta_{3}) & \exp(\beta_{0} + \beta_{1} + \beta_{2} + \beta_{3}) & \exp(\beta_{0} + \beta_{1} + \beta_{2} + \beta_{3}) \end{bmatrix}
$$

In simpler form, 1 2  $V_2$  $3'$   $''3$ 4  $\cdots$ 4  $\cdots$ 4  $0 \quad 0 \quad 0$ 0  $W_2$  0  $g(\beta) = \begin{vmatrix} u_2 & u_3 & v_2 \\ W_3 & W_3 & 0 & 0 \end{vmatrix}$ *W*  $W_2$  0 *W J*  $W_3$  W  $W_4$   $W_4$   $W_4$   $W_5$  $\beta$  $\begin{bmatrix} W_1 & 0 & 0 & 0 \end{bmatrix}$  $\begin{vmatrix} 1 & 0 & W & 0 \end{vmatrix}$ =  $\begin{bmatrix} W_4 & W_4 & W_4 & W_4 \end{bmatrix}$ .

Define the covariance matrix for the 
$$
\beta
$$
's as  $\Sigma_{\beta} = \begin{bmatrix} \sigma_{\beta 00}^2 & \sigma_{\beta 01} & \sigma_{\beta 02} & \sigma_{\beta 03} \\ \sigma_{\beta 01} & \sigma_{\beta 11}^2 & \sigma_{\beta 12} & \sigma_{\beta 13} \\ \sigma_{\beta 02} & \sigma_{\beta 12} & \sigma_{\beta 22}^2 & \sigma_{\beta 23} \\ \sigma_{\beta 03} & \sigma_{\beta 13} & \sigma_{\beta 23} & \sigma_{\beta 33}^2 \end{bmatrix}$ .

The covariance matrix for W (estimates for each group at each time point) will be  $\sum_W = J_g(\beta) \times \sum_\beta \times (J_g(\beta))^T$ . To multiply the above three matrices, the authors suggest using a symbolic matrix calculator, such as [http://wims.unice.fr/~wims/en\\_tool~linear~matrix.html](http://wims.unice.fr/~wims/en_tool~linear~matrix.html)

Because SAS Proc IML will multiply numerical matrices, but not matrices with characters, the above symbolic matrix calculator is recommended.

### **Important Findings – Simple Formula for Variances When the Only Covariates are Binary Indicators for Treatment Group and Time Point.**

First, when the estimator for the mean has only covariates for treatment group and time point that are either 1 or 0, such as  $Y_{ii} = \beta_0 + \beta_1 R + \beta_2 T + \beta_3 RT$ , the variances of the point estimates have a simple form.

- Var(W<sub>1</sub>) = Var(control group at baseline) =  $\exp(2\beta_0)\sigma^2_{\beta 00}$ ;
- standard error( $W_1$ ) = exp( $\beta_0$ ) $\sigma_{800}$  = W<sub>1</sub> x Std error(estimate of Y<sub>01</sub> on log scale).
- Standard errors of  $W_2, W_3, W_4$  have also the same format as in the univariate example with the delta method earlier in this paper.
- Var(W<sub>2</sub>) (control group at follow-up) =  $exp(2(\beta_0 + \beta_2))[\sigma_{.g00}^2 + \sigma_{.g22}^2 + 2\sigma_{.g02}]$ .
- Standard error( $W_2$ ) = exp(β<sub>0</sub> + β<sub>2</sub>)[σ<sup>2</sup><sub>β00</sub> + σ<sup>2</sup><sub>β22</sub> + 2σ<sub>β02</sub>]<sup>1/2</sup> =
- $W_2 \times$  Std err(estimate of  $Y_{02}$  log scale).
- Var(W<sub>3</sub>) (treatment group at baseline) = exp(2(β<sub>0</sub> + β<sub>1</sub>))[ $\sigma^2$ <sub>β00</sub> +  $\sigma^2$ <sub>β11</sub> + 2 σ<sub>β01</sub>].
- Standard error(W<sub>3</sub>) = exp(β<sub>0</sub> + β<sub>1</sub>)[σ<sup>2</sup><sub>β00</sub> + σ<sup>2</sup><sub>β11</sub> + 2σ<sub>β01</sub>]<sup>1/2</sup> =
- $W_3 \times$  Std err(estimate of  $Y_{11}$  log scale).
- Var( $W_4$ ) (treatment group at follow-up) =
- $\exp(2(\beta_0 + \beta_1 + \beta_2 + \beta_3))[\sigma_{\beta 00}^2 + \sigma_{\beta 11}^2 \sigma_{\beta 22}^2 + \sigma_{\beta 33}^2 + 2\sigma_{\beta 01} + 2\sigma_{\beta 02} + 2\sigma_{\beta 03} + 2\sigma_{\beta 12} + 2\sigma_{\beta 13} + 2\sigma_{\beta 23}].$
- Standard error(W<sub>4</sub>) = exp(β<sub>0</sub> + β<sub>1</sub> + β<sub>2</sub> + β<sub>3</sub>)[Var(β<sub>0</sub> + β<sub>1</sub> + β<sub>2</sub> + β<sub>3</sub>)]<sup>1/2.</sup> =
- $W_4 \times$  Std err(estimate of Y<sub>12</sub> log scale).

Second, if randomization to the two treatment groups was successful, then  $(W_1, W_2)$  will be independent from (W<sub>3</sub>, W<sub>4</sub>) and therefore Cov((W<sub>1</sub>, W<sub>3</sub>) = Cov((W<sub>1</sub>, W<sub>4</sub>) = Cov((W<sub>2</sub>, W<sub>3</sub>) = Cov((W<sub>2</sub>, W<sub>4</sub>) = 0. The  $\sum_{W}$  matrix will have the following form:

$$
\Sigma_{w} = \begin{bmatrix}\n\sigma_{w11}^{2} & \sigma_{w12} & 0 & 0 \\
\sigma_{w12} & \sigma_{w22}^{2} & 0 & 0 \\
0 & 0 & \sigma_{w33}^{2} & \sigma_{w34} \\
0 & 0 & \sigma_{w34} & \sigma_{w44}^{2}\n\end{bmatrix}
$$

Below is a picture of the  $\sum_W$  matrix from nutrient analysis from the "Healthy Mothers on the Move" project<sup>4</sup>.

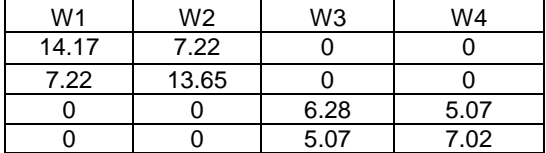

#### **Delta Method With Adjusted Estimates**

- If adjusting for covariates, such as age (assuming average age of 50),  $Y_{ij} = \beta_0 + \beta_1 R + \beta_2 T + \beta_3 RT + 50\beta_{Age}$ .<br>• I lse same procedure, check whether  $\Sigma_w$  matrix has a form with simple formulas, such as standard error(
- Use same procedure, check whether  $\sum_{W}$  matrix has a form with simple formulas, such as standard error( $W_1$ )  $= exp(\beta_0)\sigma_{\beta00}$ .
- For the above example, I found the same pattern of formulas for the estimates by group and time point.
- Let Y<sub>01</sub> = mean of control group at time 1 on log scale =  $\beta_0$  + 50 $\beta_{Aqe}$ .
- Let  $W_1 = Y_{01}$  on the original scale; Let  $g_1(\beta) = \exp(\beta_0 + 50\beta_{Age})$ .
- $W_1 = g_1(β) = exp(β_0 + 50β_{Age}).$
- $\partial g_1(\beta)/\partial \beta_0 = g_1(\beta) = \exp(\beta_0 + 50\beta_{\text{Age}}) = W_1$ ,  $\partial g_1(\beta)/\partial \beta_i = 0$  if i>0 and i≠Age.
- $\partial g_1(\beta)/\partial \beta_{Age} = 50g_1(\beta) = 50exp(\beta_{0+}50\beta_{Age}) = 50W_1.$
- Let Y<sub>02</sub> = mean of control group at time 2 on log scale =  $\beta_0 + \beta_2 + 50\beta_{Age}$ ;
- Let  $W_2 = g_2(β) = exp(β_0 + β_2 + 50β_{Age}).$
- $\partial g_2(\beta)/\partial \beta_0 = g_2(\beta)$ ,  $\partial g_2(\beta)/\partial \beta_2 = g_2(\beta)$ , and  $\partial g_2(\beta)/\partial \beta_i = 0$  for i not in (0,2, Age).
- $\partial g_2(\beta)/\partial \beta_{\text{Age}} = 50g_2(\beta) = 50exp(\beta_0 + \beta_2 + 50\beta_{\text{Age}}) = 50W_2.$
- Same properties holds for  $g_3$  and  $g_4$  derivatives with respect to the  $\beta$ 's.
- Let Y<sub>11</sub> = mean of treatment group at time 1 on log scale =  $β_0 + β_1 + β_{Age}$ ;
- Let  $W_3 = g_3(β) = exp(β_0 + β_1 + β_{Age})$ .
- $\partial g_3(\beta)/\partial \beta_0 = g_3(\beta)$ ,  $\partial g_3(\beta)/\partial \beta_1 = g_2(\beta)$ , and  $\partial g_3(\beta)/\partial \beta_1 = 0$  for i>1 and i≠Age.
- $\partial g_3(\beta)/\partial \beta_{Age} = 50g_3(\beta) = 50exp(\beta_0 + \beta_1 + 50\beta_{Age}) = 50W_3.$
- • Let Y<sub>12</sub> = mean of treatment group at time 2 on log scale =  $β_0 + β_1 + β_2 + β_3 + β_{Age}$ ;<br>• Let W<sub>4</sub> =  $α_1(β)$  = exp( $β_0 + β_1 + β_2 + β_3$ )<sub>2</sub>  $β_0$ <sub>20</sub>
- Let  $W_4 = g_4(β) = exp(β_0 + β_1 + β_2 + β_3 β_{Age}).$
- $\partial g_4(\beta)/\partial \beta_i = g_4(\beta), 0 \le i \le 3$  and  $\partial g_4(\beta)/\partial \beta_{Age} = 50g_4(\beta) = 50exp(\beta_{0} + \beta_1 + \beta_2 + \beta_3 + 50\beta_{Age}) = 50W_4$ .

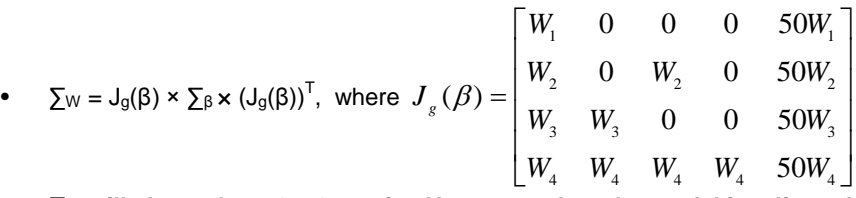

• **∑<sup>W</sup> will always be a 4 x 4 matrix. However, when the model is adjusted for covariates, such as age, ∑<sup>W</sup> will usually not have zeroes in the upper and lower quadrants, as in the unadjusted model.**

.

For this example,  $J_g(\beta)$  has dimensions (4 × 5),  $\Sigma_\beta$  is (5 × 5), and  $(J_g(\beta))^T$  is (5 × 4).

#### **Confidence Intervals (CI) for Difference Scores**

• Run the linear mixed model. Output the estimates on the log scale for each group and each time point to Excel. In SAS, the best estimates for the means by time point and randomization are produced by the LSMEANS statement.

- Output the covariance matrix for β from SAS Proc Mixed.
- Compute  $\Sigma$ <sub>W</sub> in a matrix routine, such as Proc IML.
- Output the estimate for  $\Sigma_W$  to Excel.
- $W_2-W_1$  = Mean Follow-Up Baseline Score for the Control Group.

• 95% CI = 
$$
(W_2 - W_1) \pm 1.96 \sqrt{\sigma_{w11}^2 + \sigma_{w22}^2} - 2\sigma_{w12}
$$
.

Similarly,  $W_4 - W_3$  = Mean Follow-Up – Baseline Score for the Treatment Group.

• 95% CI = 
$$
(W_4 - W_3) \pm 1.96 \sqrt{\sigma_{W33}^2 + \sigma_{W44}^2} - 2\sigma_{W34}
$$
.

- Intervention Effect = Difference Between Change Scores, Treatment Control =  $(W_4 W_3) (W_2 W_1)$ .  $(W_4-W_3-W_2+W_1)$ 
	- $95% CI =$  $(-\sigma_{_{W12}}-\sigma_{_{W13}}+\sigma_{_{W14}}+\sigma_{_{W23}}-\sigma_{_{W24}}-\sigma_{_{W34}})$ 4  $\cdots$   $\cdots$   $\cdots$   $\cdots$   $\cdots$  $\pm 1.96 \sqrt{\sigma_{w\11}^2 + \sigma_{w\22}^2 + \sigma_{w\33}^2 + \sigma_{w\44}^2 + 2\left(-\sigma_{w\12} - \sigma_{w\13} + \sigma_{w\14} + \sigma_{w\23} - \sigma_{w\24} - \sigma_{w\34}}\right)}.$
- At first, the formula for the variance of the intervention might look like a nightmare to compute, but here is a shortcut.
- First, sum the diagonal entries on the  $\Sigma_W$  matrix. This can be done with the trace() function in SAS Proc IML or in Excel.
- Next, sum 2 × entries in the upper triangle of  $\Sigma_W$ , where each entry is multiplied by 1 or -1. For example, multiply  $\sigma_{12}$  by -1 and  $\sigma_{14}$  by 1.

If randomization worked, then the treatment and control group should be independent and

Intervention Effect = Difference Between Change Scores, Treatment – Control =  $(W_4 - W_3) - (W_2 - W_1) =$ 

95% CI =

$$
\left(W_4 - W_3 - W_2 + W_1\right)
$$
  
\n
$$
\pm 1.96\sqrt{\sigma_{w11}^2 + \sigma_{w22}^2 + \sigma_{w33}^2 + \sigma_{w44}^2 + 2\left(-\sigma_{w12} - \sigma_{w34}\right)}
$$
. So, the variance for the intervention

effect,  $(W_4-W_3) - (W_2-W_1)$ , will be the sum of the variances for the control group,  $(W_2-W_1)$ , and the treatment group,  $(W_4-W_3)$ .

#### **SAS Code – Procs Mixed and IML**

```
/* Add ODS output statements to Proc Mixed to create datasets for the LSMEANS */
/* covariance matrix for the betas, so that these datasets can be processed */
/* in Proc IML. */
   %Macro MixTime(DepVar, VarType, DSet);
   Proc datasets library=work memtype=data;
   delete LSMeans CovB; /* delete output from previous run */ run;
   title "Outcome=&DepVar, Dataset=&DSet";
   ods html; ods graphics on;
   proc mixed data=&DSet method=REML NOCLPRINT;
            class id TimepointN RandomizationN;
            model &DepVar = randomizationN timepointN timepointN*randomizationN 
               / solution influence (iter = 5 effect=id est) residual
                 ddfm = kr CovB;
           Repeated timepointN / type = \&Varype subject = id;
            LSMEANS TimepointN*RandomizationN;
   ods output LSMeans=LSMeans CovB=CovB;
   run;
   ods graphics off; ods html close;
   %MEnd MixTime;
   %MixTime(log_calories, CS,, MOMs_nutr);
   %MixTime(log_calories, UN,, MOMs_nutr);
```
**/\* Manipulate LSMeans dataset for Proc IML \*/ /\* Create new variable, Effect, to represent Y1, Y2, Y3, Y4 \*/** data LSMeansIML; set LSMeans(keep=Effect timepointN randomizationN Estimate); if (timepointN=0 and randomizationN=0) then Effect='Y1'; if (timepointN=-1 and randomizationN=0) then Effect='Y2'; if (timepointN=0 and randomizationN=-1) then Effect='Y3'; if (timepointN=-1 and randomizationN=-1) then Effect='Y4'; run; proc sort data=LSMeansIML; by Effect; run; ods html path="c:\temp"; proc print data=LSMeansIML; run; ods html close; **/\* Manipulate CovB for Proc IML \*/ /\* Rename the columns to correspond to B0, B1, B2, B3 \*/ /\* Due to the class statements, SAS created extra columns that we don't need. \*/** Data CovBIML; set CovB(keep=Col1 Col2 Col4 Col6); Rename Col1=B0 Col2=B1 Col4=B2 Col6=B3; If  $N_{10}$  in  $(1,2,4,6);$  Run; **\*\*\* Use Proc IML to get covariance matrix of W \*\*\*;** ods html path="c:\temp"; Proc IML; Use LSMeansIML; read all var {'Estimate'} into Y; Close LSMeansIML; expY=exp(Y); print Y, expY; Use CovBIML; Read all var {'B0' 'B1' 'B2' 'B3'} into CovB; Close CovBIML; print CovB; /\* Construct W, 4x4 matrix \*/ print (expY[1]);  $W = j(4, 4, 0);$  $W[1,1]=exp[Y[1];$  $z = \{1 \ 3\}$ ;  $W[2,z]=exp[Y[2];$  $W[3, 1:2] = exp[Y[3];$  $W[4,]=exp[Y[4];$ print W; **/\* V=W\*CovB\*T(W) = cov matrix of expY \*/ /\* reset fuzz statement will clean up values in scientific notation, \*/ /\* such a 7E-10, that are actually zero, but have tiny values due to rounding. \*/** reset fuzz; V=W\*CovB\*T(W); print V; Quit; ods html close;

#### **Views of LSMEANS and COVB Before And After Processing for Proc IML**

Below are pictures of the original and processed ODS output from LSMEANS and COVB, indicating the need for the above SAS code to process the output:

### **Table 2a: Raw LSMEANS Output**

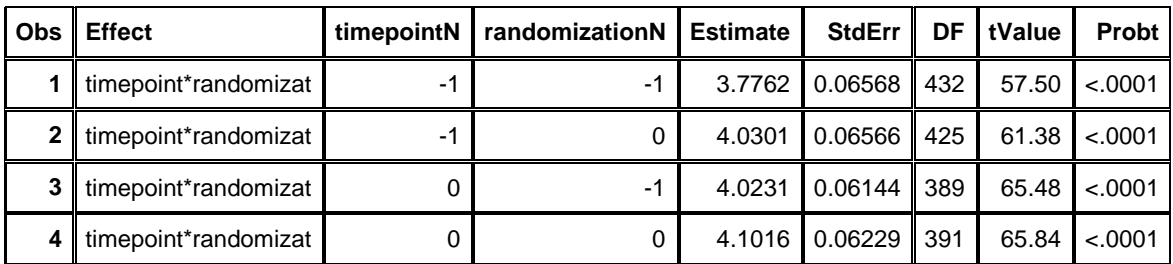

**Table 2b: LSMEANS Output, Processed for Proc IML**

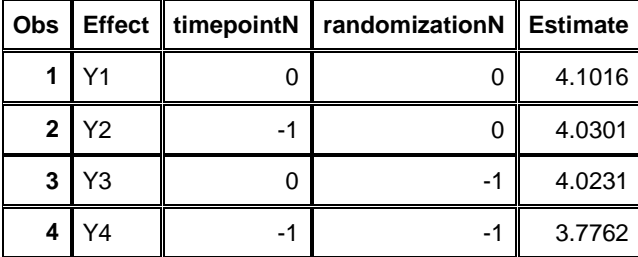

**Table 3a: Raw COVB Output**

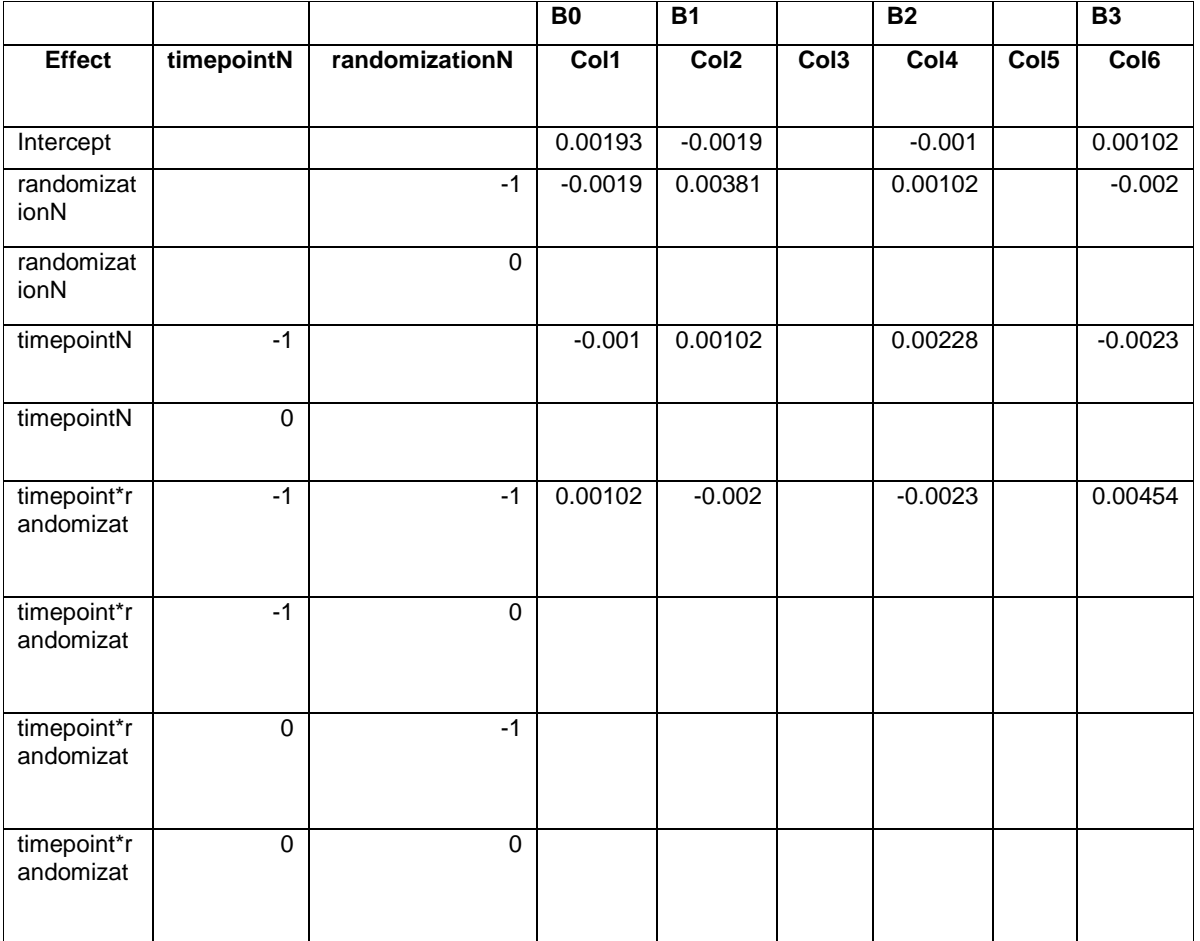

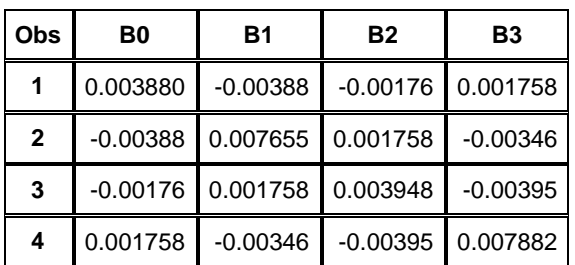

**Table 3b: COVB Output, Processed for Proc IML**

## **Examples Demonstrating the Advantage to Using the Delta Method Over Reporting % Change**

The tables below are from published articles and display the outcomes as percent change and in the actual units, via use of the delta method. Table 4A displays nutrition data from the "Healthy Mothers on the Move" study, a randomized controlled Diabetes prevention intervention trial with pregnant Latina women. Table 4B is an additional example from the REACH Detroit study, a randomized controlled community health worker intervention among African American and Latino adults with Type 2 Diabetes.

| <b>Outcome</b>                    | <b>Percent Change</b>              | <b>Delta Method</b>               |
|-----------------------------------|------------------------------------|-----------------------------------|
| Calories, kcal                    | $-7.3\%$ ( $-16.5\%$ , 2.9%)       | $-136.0$ ( $-341.1$ , 69.1) kcal  |
| Fruit, servings                   | 3.3% (-11.5%, 20.5%)               | $0.1$ ( $-0.5$ , $0.7$ ) servings |
| Vegetables, servings              | 41.9% (19.2%, 68.8%)               | 0.7 (0.4, 1.1) servings           |
| Fiber, q                          | 15.9% (3.1%, 30.3%)                | 3.1 $(0.7, 5.6)$ g                |
| Added sugar, g                    | $-16.1\%$ ( $-29.6\%$ , $-0.1\%$ ) | $-8.1$ ( $-16.0, -0.1$ ) g        |
| Percent calories from added sugar | $-9.7$ $(-21.0, 3.1)$              | $-1.0$ ( $-2.5, 0.4$ ) %          |
| Total fat, g                      | $-12.9\%$ ( $-22.0\%$ , $-2.7\%$ ) | $-9.1$ ( $-17.0$ , $-1.2$ ) g     |
| Total saturated fat, g            | $-15.7\%$ ( $-25.2\%$ , $-5.0\%$ ) | $-4.1$ ( $-7.1$ , $-1.0$ ) g      |

**Table 4A\***<sup>4</sup> **: Unadjusted Intervention Effects (95% CI) for Nutrition Estimates, Comparison of % Change and Delta Method (Only covariates are time and treatment group, N = 275)**

\*Data Source: Kieffer, E., Welmerink, D., Welch, K., Clayton, E., Schumann, C., Sinco, B., Uhley, V. Dietary Outcomes of Healthy MOMs/Madres Saludables: A Randomized Controlled Diabetes Prevention Intervention Trial with Pregnant Latina Women. American Journal of Public Health: March 2014, Vol. 104, No. 3, pp. 526-533.

#### **Table 4B\*\*** 5 **: Adjusted Intervention Effects (95% CI) for Outcomes from a Diabetes Study, Comparison of % Change and Delta Method (Covariates are time, treatment group, gender, race/ethnicity, clinic site, age, N = 164)**

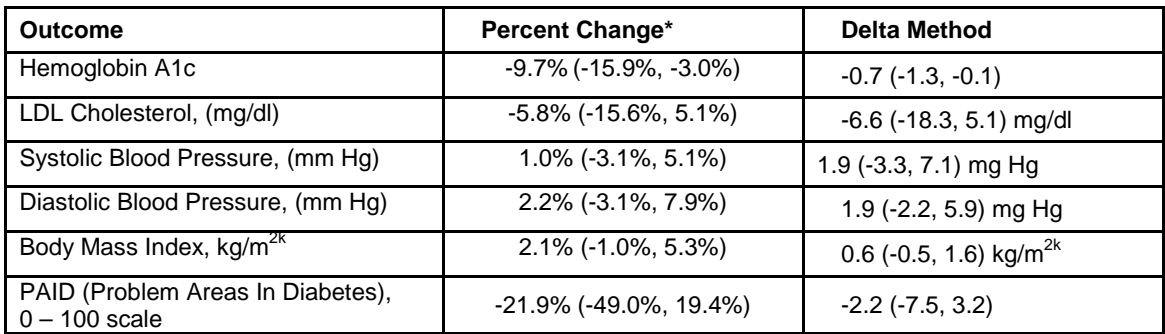

\*\*Data Source: Spencer, M., Rosland, A.R., Kieffer, E., Sinco, B., Valerio, M., Palmisano, G., Anderson, M., Guzman, J.R., Heisler, M., Effectiveness of a Community Health Worker Intervention Among African American and Latino Adults With Type 2 Diabetes: A Randomized Controlled Trial. American Journal of Public Health: June 2011, No. 12, Vol. 101, pp. 2253-2260.

### **Conclusions**

- When the analysis is done on the log scale to reduce skewness, the delta method is a useful tool to convert the results from percent change to the original scale of the outcome. The delta method provides a vehicle for reporting intervention effects in units that are more meaningful in social work, public health, and clinical practice.
- The equations from the delta method can be implemented with SAS. All that is needed is the ability to output the covariance matrix of the mixed model coefficients and then manipulate the matrix in a program, such as Proc IML.
- After outputting the estimates by treatment group and time point, along with the covariance matrix of the estimates (W) on the original scale to Excel, confidence intervals can be obtained by programming cell formulas into Excel.
- Limitations. First, implementation of the delta method does require Proc IML, in addition to Proc Mixed. Second, since physical data is seldomly a perfect normal distribution, the delta method may not always produce the desired intervals, although it has worked fine on samples above N  $\geq$  164, based on my experience.

## **REFERENCES**

1. West BT, Welch KB, Galecki AT. *Linear mixed models: A practical guide using statistical software.* 2nd ed. New York, NY: Chapman & Hall/CRC; 2014.

2. Vittinghoff E, Shiboski SC, Glidden DV, McCulloch CE. *Regression methods in biostatistics: Linear, logistic, survival, and repeated measures models.* New York, NY: Springer; 2005.

3. Casella G, Berger RL. *Statistical inference.* 2nd ed. Pacific Grove, CA: Duxbury; 2002.

4. Kieffer E, Welmerink D, Welch K, et al. Dietary outcomes of healthy MOMs/madres saludables: A randomized controlled diabetes prevention intervention trial with pregnant latina women. *AJPH*. 2014;104(3):526-533.

5. Spencer M, Rosland AM, Kieffer E, et al. Effectiveness of a community health worker intervention among african american and latino adults with type 2 diabetes: A randomized controlled trial. *AJPH*. 2011;101(12):2253-2260.

## **ACKNOWLEDGEMENTS**

I would like to acknowledge the REACH Detroit Partnership project team and Family Health Advocates, and the Healthy Mothers on the Move project team and Women's Health Advocates, and clients for their innovative work.

## **GRANTS:**

- REACH Detroit Partnership: NIH R18DK0785501A1,
- Michigan Diabetes Research and Training Center (NIH grant 5P60-DK20572).
- Healthy Mothers on the Move. NIH/NIDDK (R18 DK062344).

On a personal level, I would like to thank my parents for raising their children to value education.

# **CONTACT INFORMATION**

Your comments and questions are welcome and encouraged. Contact the author at:

Ms. Brandy R. Sinco University of Michigan School of Social Work 1080 S. University St. Box 183 Ann Arbor, MI 48109-1106

Phone: 734-763-7784 Fax: 734-763-3372 E-Mail: [brsinco@umich.edu](mailto:brsinco@umich.edu)

SAS and all other SAS Institute Inc. product or service names are registered trademarks or trademarks of SAS Institute Inc. in the USA and other countries. ® indicates USA registration.

Other brand and product names are trademarks of their respective companies.